## **התחברות באמצעות VPN ושגיאות התחברות**

יש שתי אפשרויות: 1. תוכנת אניוואר 2. קובץ חייגן.

## **אניוואר מומלצת בברירת המחדל מכיון שיש שם אפשרות להתחברות אוטומטית.**

במידה ויש בעיית התחברות בתוכנת אניוואר יש לעבוד לפי התרשים "שגיאות התחברות בתוכנת אניוואר", במידה ולא עוזר, יש לנסות להתחבר באמצעות החייגן והתרשים, **במידה וגם זה לא עוזר, אין לנו איך לעזור.**

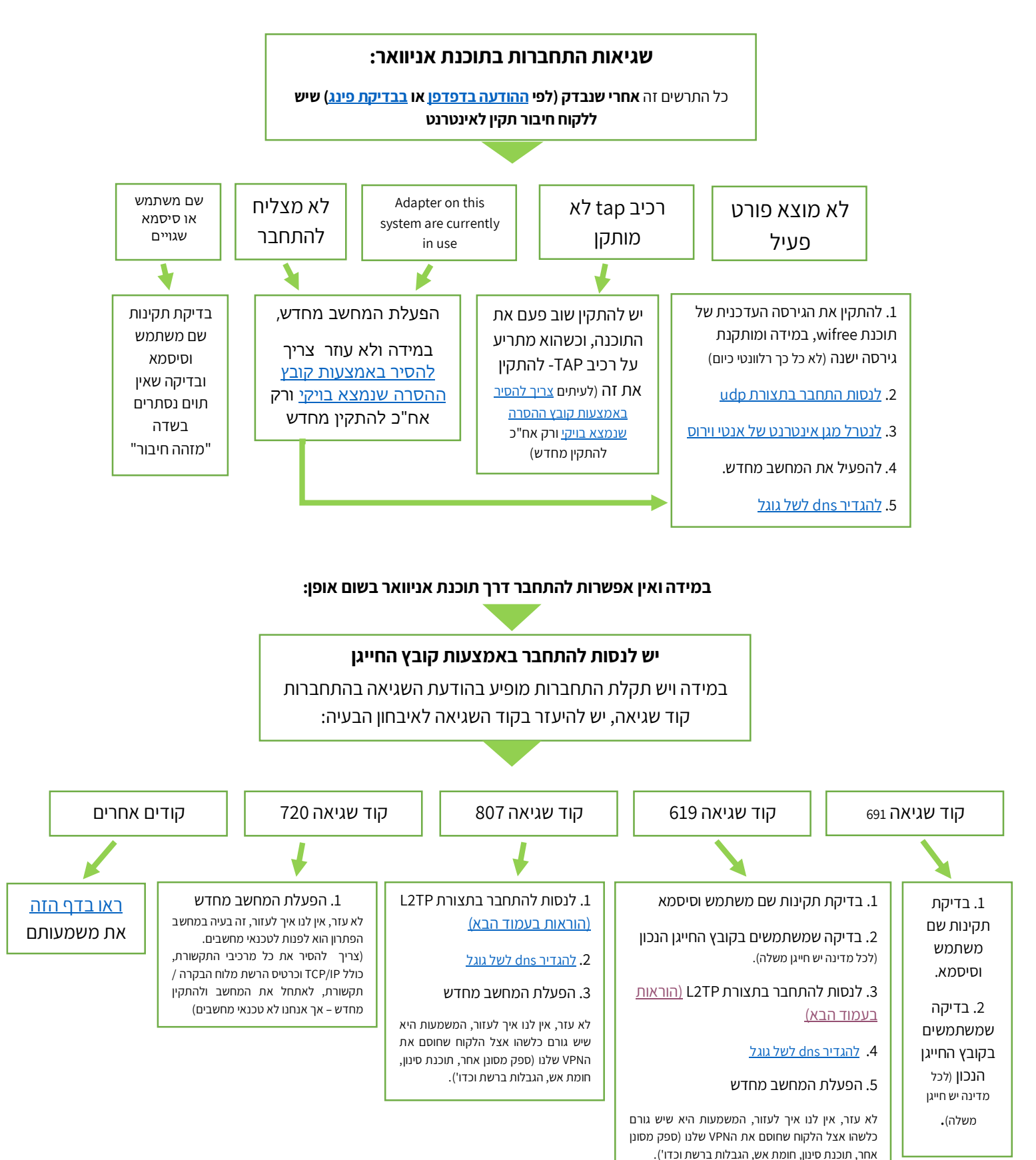

## **הוראות התחברות בתצורת TP2L**

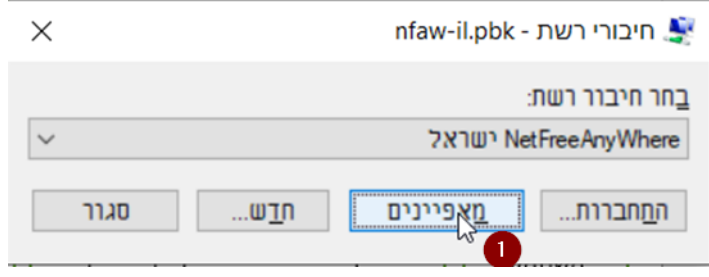

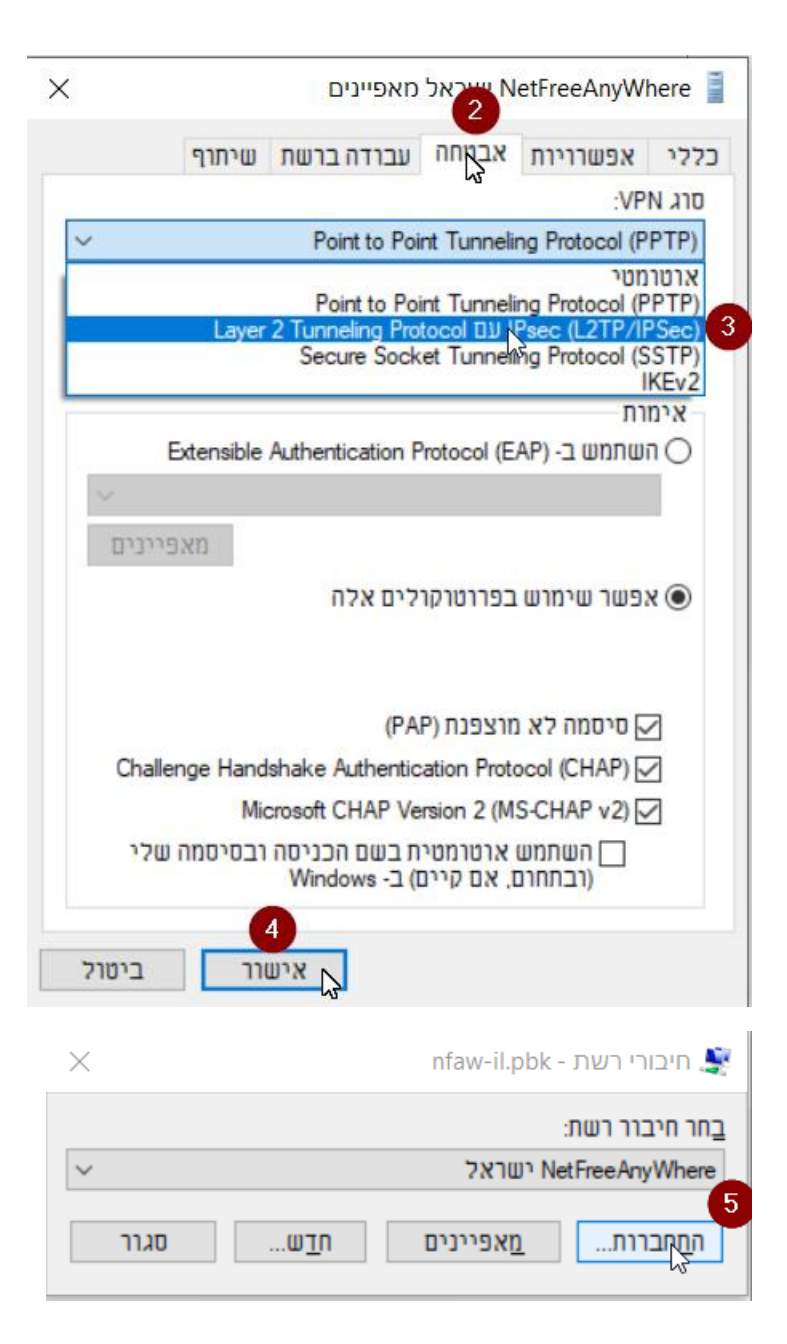